# **Visual Bookmarks**

**Mike Snell,Lars Powers**

 Microsoft Visual Studio 2015 Unleashed Lars Powers,Mike Snell,2015-08-07 Microsoft Visual Studio 2015 empowers you to write next-generation applications for any modern environment: mobile, web, cloud, universal Windows 10/8.x, database, and beyond. This end-to-end deep dive will help working developers squeeze maximum productivity out of Microsoft's powerful new toolset. The authors combine authoritative and detailed information about Microsoft's latest IDE, with extensive insights and best practices drawn from decades of development experience. Developers will quickly get comfortable with Visual Studio 2015's updated interface, master its new capabilities, leverage its extensive new support for open standards, and discover multiple opportunities to leverage its .NET 4.6 platform and language improvements. By focusing entirely on Visual Studio 2015 Professional, the authors go deeper into Microsoft's core product than ever before. You'll find expert coverage of everything from debugging through deploying to Azure, IDE extension and automation through cross-platform mobile development. Throughout, this book's focus is relentlessly practical: how to apply Microsoft's tools to build better software, faster. Detailed information on how to... Master Visual Studio 2015's updated interface and key tools: Solutions, Projects, Browsers, Explorers, Editors, and Designers to improve productivity Develop robust cross-platform mobile apps for Windows, iOS, and Android using Apache Cordova templates for Visual Studio Use the new ASP.NET 5 to build modern web solutions that run on Windows, Mac, or Linux Develop Single Page Applications (SPAs) based on HTML5 and rich client-side JavaScript frameworks such as Knockout, AngularJS, Bootstrap, and more Accelerate cloud development with the Azure SDK, QuickStart templates, and Azure management portal Create mobile service solutions using ASP.NET Web API and WCF Streamline data development across multiple platforms with Entity Framework 7 Develop modern Microsoft Office business applications Perform robust, automated unit testing as you code, increasing your confidence in changes and refactoring Extend the VS 2015 IDE and Code Editor by creating custom, productivity-enhancing solutions Download all examples and source code presented in this book from informit.com/title/9780672337369 as they become available.

 **Microsoft Visual Studio 2010 Unleashed** Mike Snell,Lars Powers,2010-08-04 This end-to-end deep dive into Microsoft Visual Studio 2010 Professional will help working developers squeeze maximum productivity out of Visual Studio 2010's extraordinarily rich toolbox, whether they are writing code for the Web, Windows, Silverlight, or Microsoft's Azure cloud computing environment. The authors combine authoritative and detailed information about Microsoft's latest IDE, with extensive insights and best practices drawn from decades of development experience. Developers will learn how to use Visual Studio 2010 Professional to take full advantage of the entire .NET platform, including Windows Presentation Foundation (WPF) for rich client development, Windows Communication Foundation (WCF) for building dynamic service-oriented solutions, and Windows Workflow Foundation (WF) for structured programming around business processes. The authors also present extensive new coverage of Microsoft's powerful new tools for unit testing, application instrumentation, and code analysis. By focusing entirely on Visual Studio 2010 Professional, the authors have gone deeper into Microsoft's core product than ever before. Throughout, their focus is relentlessly practical: how to apply Microsoft's tools to build better software, faster. Detailed information on how to...

Work with solutions, projects, browsers, explorers, editors, and designers Write better macros, add-ins, and wizards Save more time with Visual Studio 2010's updated productivity tools Instrument, analyze, and test your software Refactor code for greater robustness, maintainability, and performance Share code with team members and the larger community Write powerful ASP.NET, ASP.NET MVC, and Silverlight web applications Implement robust service oriented architecture (SOA)–based applications Efficiently consume services with WCF Write advanced Windows applications with Windows Forms and WPF Construct data-centric applications with LINQ and Entity Framework Create and host workflow-based applications with WF Write applications for the Azure cloud Extend Visual Studio with the new Managed Extensibility Framework (MEF) and the Automation Object Model Build better object-oriented VB or C# software, and use new dynamic language features

 **Microsoft Visual Studio 2012 Unleashed** Mike Snell,Lars Powers,2012-11-14 Normal 0 false false false MicrosoftInternetExplorer4 Microsoft Visual Studio 2012 significantly improves developer productivity across virtually all application lifecycle management tasks, while providing first-class support for Windows 8, Windows Phone, WindowsRT, and Windows Azure cloud development. This end-to-end deep dive will help working developers squeeze maximum productivity out of Microsoft's powerful new toolbox. The authors combine authoritative and detailed information about Microsoft's latest IDE, with extensive insights and best practices drawn from decades of development experience. Developers will quickly get comfortable with Visual Studio 2012's revamped interface and discover multiple opportunities to leverage the updated .NET 4.5 platform it supports. By focusing entirely on Visual Studio 2012 Professional, the authors have gone deeper into Microsoft's core product than ever before. You'll find expert coverage of everything from debugging through refactoring, automation through enterprise-class development. Throughout, this book's focus is relentlessly practical: how to apply Microsoft's tools to build better software, faster. Detailed information on how to... · Use Visual Studio 2012's new interface to significantly improve your productivity · Make the most of VS 2012's new WPF-based code editor · Work with solutions, projects, browsers, explorers, and designers  $\cdot$  Create modern "Windows Store" applications for Windows 8 and Windows RT apps with VS 2012 and Windows Runtime Library · Develop websites with ASP.NET, ASP.NET MVC, and the Razor View Engine · Create richer, smarter user interfaces for software of all types · Build robust service oriented architecture (SOA)based systems · Construct data-centric applications with LINQ and Entity Framework · Develop SharePoint and other Microsoft Office business applications  $\cdot$  Write Windows Azure applications that live in the cloud  $\cdot$ Instrument, analyze, and test your software · Refactor code for greater robustness, maintainability, and performance · Leverage brand-new improvements to Windows Workflow and Windows Communication Foundation Use VS 2012's one-click web deployment capabilities Extend VS 2012 with Managed Extensibility Framework (MEF) and Automation Object Model

 *Knowledge and Information Visualization* Sigmar-Olaf Tergan,Tanja Keller,2005-06-28 formation. The basic ideas underlying knowledge visualization and information vi- alization are outlined. In a short preview of the contributions of this volume, the idea behind each approach and its contribution to the goals of the book are outlined. 2 The Basic Concepts of the Book Three basic concepts are the focus of this book: data, information,

and kno- edge. There have been numerous attempts to define the terms data, information, and knowledge, among them, the OTEC Homepage Data, Information, Kno- edge, and Wisdom (Bellinger, Castro, & Mills, see http://www.systethinking.org/dikw/dikw.htm): Data are raw. They are symbols or isolated and non-interpreted facts. Data rep- sent a fact or statement of event without any relation to other data. Data simply exists and has no significance beyond its existence (in and of itself). It can exist in any form, usable or not. It does not have meaning of itself.

 Visual Information and Information Systems Nies Huijsmans,Arnold W.M. Smeulders,2003-07-31 This book constitutes the refereed proceedings of the Third International Conference on Visual Information Systems, VISUAL'99, held in Amsterdam, The Netherlands, in June 1999. The 100 revised papers presented were carefully reviewed and selected from numerous submissions. The book is divided into topical sections on visual information systems, interactive visual query, Internet search engines, video parsing, spatial data, visual languages, features and indexes for image retrieval, object retrieval, ranking and performance, shape retrieval, retrieval systems, image compression, virtual environments, recognition systems, and visualization systems.

### **Spv Ekstensi Terhebat Firefox** ,

 *Mastering Microsoft Power BI* Greg Deckler,Brett Powell,Leon Gordon,2022-06-30 Plan, design, develop, and manage robust Power BI solutions to generate meaningful insights and make data-driven decisions. Purchase of the print or Kindle book includes a free eBook in the PDF format. Key FeaturesMaster the latest dashboarding and reporting features of Microsoft Power BICombine data from multiple sources, create stunning visualizations and publish Power BI apps to thousands of usersGet the most out of Microsoft Power BI with real-world use cases and examplesBook Description Mastering Microsoft Power BI, Second Edition, provides an advanced understanding of Power BI to get the most out of your data and maximize business intelligence. This updated edition walks through each essential phase and component of Power BI, and explores the latest, most impactful Power BI features. Using best practices and working code examples, you will connect to data sources, shape and enhance source data, and develop analytical data models. You will also learn how to apply custom visuals, implement new DAX commands and paginated SSRS-style reports, manage application workspaces and metadata, and understand how content can be staged and securely distributed via Power BI apps. Furthermore, you will explore top report and interactive dashboard design practices using features such as bookmarks and the Power KPI visual, alongside the latest capabilities of Power BI mobile applications and selfservice BI techniques. Additionally, important management and administration topics are covered, including application lifecycle management via Power BI pipelines, the on-premises data gateway, and Power BI Premium capacity. By the end of this Power BI book, you will be confident in creating sustainable and impactful charts, tables, reports, and dashboards with any kind of data using Microsoft Power BI. What you will learnBuild efficient data retrieval and transformation processes with the Power Query M language and dataflowsDesign scalable, user-friendly DirectQuery, import, and composite data modelsCreate basic and advanced DAX measuresAdd ArcGIS Maps to create interesting data storiesBuild pixel-perfect paginated reportsDiscover the capabilities of Power BI mobile applicationsManage and monitor a Power BI

environment as a Power BI administratorScale up a Power BI solution for an enterprise via Power BI Premium capacityWho this book is for Business Intelligence professionals and intermediate Power BI users looking to master Power BI for all their data visualization and dashboarding needs will find this book useful. An understanding of basic BI concepts is required and some familiarity with Microsoft Power BI will be helpful to make the most out of this book.

 **Introduction to Audiovisual Archives** Peter Stockinger,2013-02-07 Today, audiovisual archives and libraries have become very popular especially in the field of collecting, preserving and transmitting cultural heritage. However, the data from these archives or libraries – videos, images, sound tracks, etc. – constitute as such only potential cognitive resources for a given public (or target community). They have to undergo more or less significant qualitative transformations in order to become user- or community-relevant intellectual goods. These qualitative transformations are performed through a series of concrete operations such as: audiovisual text segmentation, content description and indexing, pragmatic profiling, translation, etc. These and other operations constitute what we call the semiotic turn in dealing with digital (audiovisual) texts, corpora of texts or even entire (audiovisual) archives and libraries. They demonstrate practically and theoretically the well-known from data to meta-data or from (simple) information to (relevant) knowledge problem – a problem that obviously directly influences the effective use, the social impact and relevancy and therefore also the future of digital knowledge archives. It constitutes, indeed, the heart of a diversity of important R&D programs and projects all over the world.

 **Autodesk AutoCAD 2022 AutoLISP Developer's Guide** Serdar Hakan DÜZGÖREN, About Getting Organized (AutoLISP) AutoLISP programs can be very simple in nature, executing a few commands that you might commonly use throughout the a day. They can also be very complex, extracting and formatting information from blocks, and constructing the extracted information into a table. When you first get started, keep things simple and then once you feel comfortable with AutoLISP then start looking at conditional and looping statements. When you begin to develop an AutoLISP program, you should keep the following steps in mind: Think about which tasks you want to accomplish. Design the program. Write the code. Add comments and format the code for readability. Test and debug the program.

 Advanced Analytics with Power BI and Excel Dejan Sarka,Jernej Rihar,Klemen Vončina,2023-10-13 Empowering You to Master Business Intelligence and Solve Real-world Analytical Problems. KEY FEATURES  $\bullet$  Fulfill your business analytics objectives through comprehensive theory and hands-on, real-world examples. ● Dive into the world of advanced Business Intelligence using data science with Power BI.  $\bullet$  Acquire in-demand skills that align with the current job market and enhance your career prospects. DESCRIPTION In today's analytics landscape, proficiency in Excel and Power BI is practically a prerequisite for a successful career. This book provides a concise yet comprehensive exploration of these foundational elements of modern Business Intelligence (BI). Comprising ten chapters, this book covers the entire development journey of a Power BI analytical solution, spanning from data modeling and preparation to report creation, publication, and dashboard and app deployment. It offers insights into security measures and performance optimization, ensuring a well-rounded understanding of the BI ecosystem.

Furthermore, it delves into advanced topics, such as leveraging data science algorithms within reports, offering readers an extensive learning experience. The book takes a holistic approach to these technologies, offering a contrast to the narrow perspectives often adopted by contemporary BI professionals who rely solely on a single tool or language. The book allows data enrichment through calculations that can be achieved using various languages, including SQL queries at the source, Power Query Formula Language, M, Python, R, and DAX. By the end of this book you will master these options but be able to also weigh their pros and cons to make informed decisions. WHAT WILL YOU LEARN ● Learn the art of crafting comprehensive reports and analyses using Excel and Power BI. ● Discover efficient methods for sharing your insights and reports with your team or clients.  $\bullet$  Gain the skills to maintain and update your analytical solutions effectively.  $\bullet$  Understand the significance of extracting valuable information from data in today's business landscape. ● Address the increasing demand for skilled analysts, filling a critical gap in the industry. ● Dive into numerous real-world examples to develop a strong foundation in analytical techniques. WHO IS THIS BOOK FOR? This book caters to aspiring Business Intelligence developers, analysts seeking to enhance their skills, and beginners looking to efficiently use tools like Excel. It also appeals to data enthusiasts and serves as a practical resource for students and educators in data-related fields. If you are a professional from the industry interested in leveraging Power BI and Excel for data-driven decision-making, this book is for you. TABLE OF CONTENTS 1. Introducing the Theoretical Background for Democratizing Analytics 2. Acquiring and transforming data from multiple sources 3. Power Query Transformations and Formula Language (M) Overview 4. Building a simple analytical solution with Power Pivot in Excel 5. Enhancing the model and business analysis with DAX 6. Creating reports in Power BI Desktop 7. Using the Power BI Service 8. Data Science in Power BI 9. Optimizing Power BI models and reports 10. Deploying, Maintaining, and Securing Power BI Assets Index

 *Empower English Language Learners With Tools From the Web* Lori Langer de Ramirez,2010-01-11 Designed for teachers of English Language Learners, Empower English Language Learners With Tools From the Web demonstrates how to use the powerful tools of Web 2.0 to motivate students and increase student learning. Focusing largely on Web 2.0 tools such as wikis, social networking spaces, and blogs, Lori Langer de Ramirez grounds her discussion in the framework of second language acquisition theory, constructivist learning theory, and the acquisition of 21st century skills. The book explains how technology tools can support learning goals while meeting TESOL standards and offers clear examples of how teachers can integrate these technologies into the classroom. This research-based guide is filled with samples of student work, helpful strategies, and sample activities, projects, and lessons to help primary and secondary ELL teachers maximize technology with ELL students, not only for language, but also for improvement in other subjects and acquisition of 21st century skills.

 Exam Ref DA-100 Analyzing Data with Microsoft Power BI Daniil Maslyuk,2021-04-27 Exam Ref DA-100 Analysing Data with Microsoft Power BI offers professional-level preparation that helps candidates maximise their exam performance and sharpen their skills on the job. It focuses on specific areas of expertise modern IT professionals need to demonstrate real-world mastery of Power BI data analysis and visualisation. Coverage includes:

Preparing data: acquiring, profiling, cleaning, transforming, and loading data Modeling data: designing and developing data models, creating measures with DAX, and optimising model performance Visualising data: creating reports and dashboards, and enriching reports for usability Analysing data: enhancing reports to expose insights, and performing advanced analysis Deploying and maintaining deliverables: managing datasets; creating and managing workspaces Microsoft Exam Ref publications stand apart from third-party study guides because they: Provide guidance from Microsoft, the creator of Microsoft certification exams Target IT professional-level exam candidates with content focused on their needs, not one-size-fits-all content Streamline study by organising material according to the exams objective domain (OD), covering one functional group and its objectives in each chapter Feature Thought Experiments to quide candidates through a set of what if? scenarios, and prepare them more effectively for Pro-level style exam questions Explore big picture thinking around the planning and design aspects of the IT pros job role The full text downloaded to your computer With eBooks you can: search for key concepts, words and phrases make highlights and notes as you study share your notes with friends eBooks are downloaded to your computer and accessible either offline through the Bookshelf (available as a free download), available online and also via the iPad and Android apps. Upon purchase, you'll gain instant access to this eBook. Time limit The eBooks products do not have an expiry date. You will continue to access your digital ebook products whilst you have your Bookshelf installed.

 Mindful Teaching with Technology Troy Hicks,2021-10-18 Technology is integral to teaching in the English language arts, whether in-person, hybrid, or remote. In this indispensable guide, Troy Hicks shows how to teach and model digital diligence--an alert, intentional stance that helps both teachers and students use technology productively, ethically, and responsibly. Resources and lesson ideas are presented to build adolescents' skills for protecting online privacy, minimizing digital distraction, breaking through "filter bubbles," fostering civil conversations, evaluating information on the internet, creating meaningful digital writing, and deeply engaging with multimedia texts. Dozens of websites, apps, and other tools are reviewed, with links provided at the companion website; end-of-chapter teaching points and guiding questions facilitate learning and application.

 *Microsoft Power BI Cookbook* Greg Deckler,Brett Powell,2021-09-30 Build effective analytical data models, reports, and dashboards using the advanced features of Power BI. Purchase of the print or Kindle book includes a free eBook in the PDF format. Key Features Update your knowledge with new recipes for query optimization, aggregation tables, Power BI API, and paginated reports Work with recipes across diverse Power BI platforms including the Power BI Service and Mobile Applications Implement custom solutions with M and DAX languages through actionable guidance and proven development techniques Book Description The complete everyday reference guide to Power BI, written by an internationally recognized Power BI expert duo, is back with a new and updated edition. Packed with revised practical recipes, Microsoft Power BI Cookbook, Second Edition, helps you navigate Power BI tools and advanced features. It also demonstrates the use of end-to-end solutions that integrate those features to get the most out of Power BI. With the help of the recipes in this book, you'll gain advanced design and development insight, practical tips, and guidance on enhancing existing Power

BI projects. The updated recipes will equip you with everything you need to know to implement evergreen frameworks that will stay relevant as Power BI updates. You'll familiarize yourself with Power BI development tools and services by going deep into the data connectivity, transformation, modeling, visualization, and analytical capabilities of Power BI. By the end of this book, you'll make the most of Power BI's functional programming languages of DAX and M and deliver powerful solutions to common business intelligence challenges. What you will learn Cleanse, stage, and integrate your data sources with Power Query (M) Remove data complexities and provide users with intuitive, self-service BI capabilities Build business logic and analysis into your solutions via the DAX programming language and dashboard-ready calculations Implement aggregation tables to accelerate query performance over large data sources Create and integrate paginated reports Understand the differences and implications of DirectQuery, live connections, Import, and Composite model datasets Integrate other Microsoft data tools into your Power BI solution Who this book is for If you're a BI professional who wants to up their knowledge of Power BI and offer more value to their organization, then this book is for you. Those looking for quick solutions to common Power BI problems will also find this book an extremely useful resource. Please be aware that this is not a beginner's guide; you'll need a solid understanding of Power BI and experience working with datasets before you dive in.

 **Pro Power BI Desktop** Adam Aspin,2020-06-11 Deliver eye-catching and insightful business intelligence with Microsoft Power BI Desktop. This new edition has been updated to cover all the latest features of Microsoft's continually evolving visualization product. New in this edition is help with storytelling—adapted to PCs, tablets, and smartphones—and the building of a data narrative. You will find coverage of templates and JSON style sheets, data model annotations, and the use of composite data sources. Also provided is an introduction to incorporating Python visuals and the much awaited Decomposition Tree visual. Pro Power BI Desktop shows you how to use source data to produce stunning dashboards and compelling reports that you mold into a data narrative to seize your audience's attention. Slice and dice the data with remarkable ease and then add metrics and KPIs to project the insights that create your competitive advantage. Convert raw data into clear, accurate, and interactive information with Microsoft's free self-service BI tool. This book shows you how to choose from a wide range of built-in and third-party visualization types so that your message is always enhanced. You will be able to deliver those results on PCs, tablets, and smartphones, as well as share results via the cloud. The book helps you save time by preparing the underlying data correctly without needing an IT department to prepare it for you. What You Will LearnDeliver attention-grabbing information, turning data into insightFind new insights as you chop and tweak your data as never beforeBuild a data narrative through interactive reports with drill-through and cross-page slicingMash up data from multiple sources into a cleansed and coherent data modelBuild interdependent charts, maps, and tables to deliver visually stunning informationCreate dashboards that help in monitoring key performance indicators of your businessAdapt delivery to mobile devices such as phones and tablets Who This Book Is For Power users who are ready to step up to the big leagues by going beyond what Microsoft Excel by itself can offer. The book also is for line-of-business managers who are starved for actionable data needed to make decisions about their

business. And the book is for BI analysts looking for an easy-to-use tool to analyze data and share results with C-suite colleagues they support.

 *The Art Therapist's Guide to Social Media* Gretchen M. Miller,2017-10-12 The Art Therapist's Guide to Social Media offers the art therapy community a guide that addresses content related to social media use, its growing influence, and the impact social networking has on the profession and work of art therapists. This book presents a framework of relevant theories, best practices, and examples to explore existing and emerging areas of social networking's power for art therapists as practitioners and artists. Divided into three sections that highlight the themes of connection, community, and creativity, chapters explore timely topics such as the professional use of social media, ethical considerations, potential benefits and challenges, and strategies to embrace the possibilities that social media can create for the field worldwide. Art therapists in training, art therapy educators and supervisors, and practicing art therapists will find content in this text helpful for their learning and professional practice.

 **Research and Advanced Technology for Digital Libraries** Birte Christensen-Dalsgaard,2008-09-08 This book constitutes the refereed proceedings of the 12th European Conference on Research and Advanced Technology for Digital Libraries, ECDL 2008, held in Aarhus, Denmark, in September 2008. The 28 revised full papers and 10 revised short papers presented together with 1 panel description, the extended abstracts of 24 revised poster and demo papers were carefully reviewed and selected from a total of 125 submissions. The papers are organized in topical sections on digital preservation, social tagging, quatations and annotations, user studies and system evaluation, from content-centric to person-centric systems, citation analysis, collection building, user interfaces and personalization, interoperability, information retrieval, and metadata generation.

 Leading with Technologies Gary Ivory,Dana Christman,2019-03-26 This book will help administrators use technology to quide leadership practice.

 *Academic Press Library in Signal Processing* ,2013-09-14 This fourth volume, edited and authored by world leading experts, gives a review of the principles, methods and techniques of important and emerging research topics and technologies in Image, Video Processing and Analysis, Hardware, Audio, Acoustic and Speech Processing. With this reference source you will: Quickly grasp a new area of research Understand the underlying principles of a topic and its application Ascertain how a topic relates to other areas and learn of the research issues yet to be resolved Quick tutorial reviews of important and emerging topics of research in Image, Video Processing and Analysis, Hardware, Audio, Acoustic and Speech Processing Presents core principles and shows their application Reference content on core principles, technologies, algorithms and applications Comprehensive references to journal articles and other literature on which to build further, more specific and detailed knowledge Edited by leading people in the field who, through their reputation, have been able to commission experts to write on a particular topic

 Informatics and Nursing Jeanne Sewell,2018-09-06 Publisher's Note: Products purchased from 3rd Party sellers are not guaranteed by the Publisher for quality, authenticity, or access to any online entitlements included with the product. Focusing on the information every nurse should know and capturing cutting-edge advances in a rapidly changing field, this practical text helps

students build the communication and information literacy skills they need to integrate informatics into practice. This edition retains the key coverage of the previous edition, including office cloud computing software, interoperability, consumer informatics, telehealth, clinical information systems, social media use guidelines, and software and hardware developments, while offering new information and references throughout. Highlights of the 6th Edition Updated coverage Built-in learning aids Integrated QSEN scenarios Available with CoursePoint for Informatics and Nursing, 6th Edition Combining the world-class content of this text with Lippincott's innovative learning tools in one easy-to-use digital environment, Lippincott CoursePoint transforms the teaching and learning experience, making the full spectrum of nursing education more approachable than ever for you and your students. This powerful solution is designed for the way students learn, providing didactic content in the context of real-life scenarios—at the exact moments when students are connecting theory to application. Features Create an active learning environment that engages students of various learning styles. Deliver a diverse array of content types—interactive learning modules, quizzes, and more—designed for today's interactive learners. Address core concepts while inspiring critical thinking. Reinforce understanding with instant SmartSense remediation links that connect students to the exact content they need at the precise moment they need it. Analyze results and adapt teaching methods to better meet individual students' strengths and weaknesses. Empower students to learn at their own pace in an online environment available anytime, anywhere.

## Unveiling the Magic of Words: A Report on "**Visual Bookmarks**"

In a world defined by information and interconnectivity, the enchanting power of words has acquired unparalleled significance. Their power to kindle emotions, provoke contemplation, and ignite transformative change is really awe-inspiring. Enter the realm of "**Visual Bookmarks**," a mesmerizing literary masterpiece penned by a distinguished author, guiding readers on a profound journey to unravel the secrets and potential hidden within every word. In this critique, we shall delve into the book is central themes, examine its distinctive writing style, and assess its profound affect the souls of its readers.

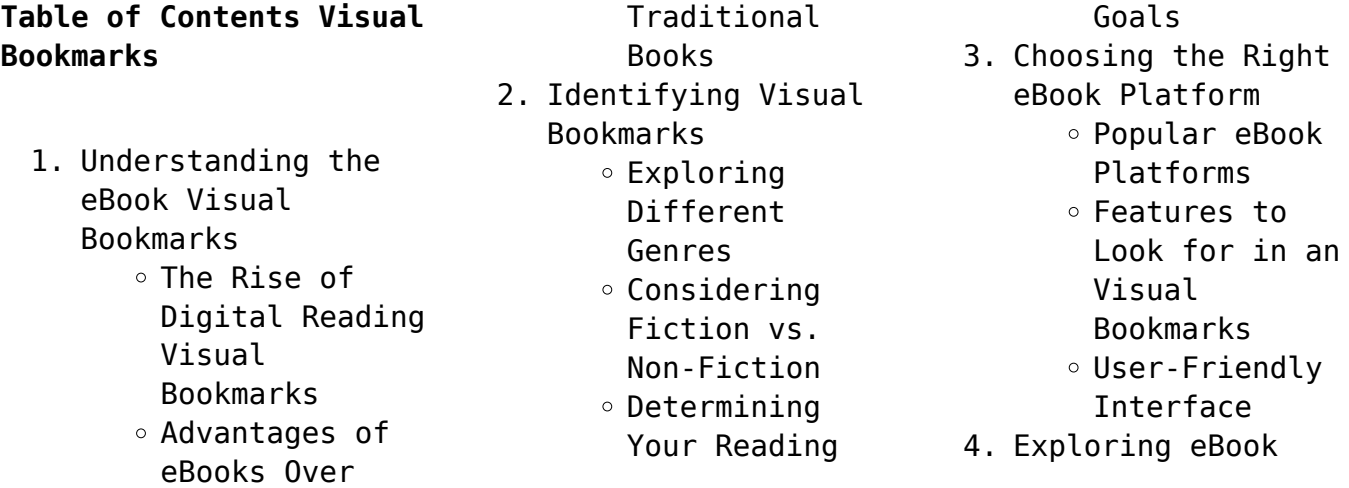

Recommendations from Visual Bookmarks Personalized Recommendations Visual Bookmarks User Reviews and Ratings Visual Bookmarks and Bestseller Lists 5. Accessing Visual Bookmarks Free and Paid eBooks Visual Bookmarks Public Domain eBooks Visual Bookmarks eBook Subscription Services Visual Bookmarks Budget-Friendly Options 6. Navigating Visual Bookmarks eBook Formats  $\circ$  ePub, PDF, MOBI, and More Visual Bookmarks Compatibility with Devices Visual Bookmarks Enhanced eBook Features 7. Enhancing Your Reading Experience Adjustable Fonts and Text Sizes of Visual Bookmarks  $\circ$  Highlighting and Note-Taking Visual Bookmarks

Interactive Elements Visual Bookmarks 8. Staying Engaged with Visual Bookmarks Joining Online Reading Communities Participating in Virtual Book Clubs Following Authors and Publishers Visual Bookmarks 9. Balancing eBooks and Physical Books Visual Bookmarks Benefits of a Digital Library Creating a Diverse Reading Collection Visual Bookmarks 10. Overcoming Reading **Challenges** o Dealing with Digital Eye Strain  $\circ$  Minimizing Distractions Managing Screen Time 11. Cultivating a Reading Routine Visual Bookmarks  $\circ$  Setting Reading Goals Visual Bookmarks Carving Out Dedicated Reading Time 12. Sourcing Reliable Information of Visual Bookmarks ○ Fact-Checking eBook Content of Visual

Bookmarks  $\circ$  Distinguishing Credible Sources 13. Promoting Lifelong Learning Utilizing eBooks for Skill Development Exploring Educational eBooks 14. Embracing eBook Trends Integration of Multimedia Elements Interactive and Gamified eBooks

## **Visual Bookmarks Introduction**

In this digital age, the convenience of accessing information at our fingertips has become a necessity. Whether its research papers, eBooks, or user manuals, PDF files have become the preferred format for sharing and reading documents. However, the cost associated with purchasing PDF files can sometimes be a barrier for many individuals and organizations. Thankfully, there are numerous websites and platforms that allow users to download free PDF files legally. In this article, we will explore some of the best platforms to download free PDFs. One of the most popular platforms to download free PDF

files is Project Gutenberg. This online library offers over 60,000 free eBooks that are in the public domain. From classic literature to historical documents, Project Gutenberg provides a wide range of PDF files that can be downloaded and enjoyed on various devices. The website is user-friendly and allows users to search for specific titles or browse through different categories. Another reliable platform for downloading Visual Bookmarks free PDF files is Open Library. With its vast collection of over 1 million eBooks, Open Library has something for every reader. The website offers a seamless experience by providing options to borrow or download PDF files. Users simply need to create a free account to access this treasure trove of knowledge. Open Library also allows users to contribute by uploading and sharing their own PDF files, making it a collaborative platform for book enthusiasts. For those interested in academic resources, there are websites dedicated to providing free PDFs of research papers and scientific articles. One such website is Academia.edu, which allows researchers

and scholars to share their work with a global audience. Users can download PDF files of research papers, theses, and dissertations covering a wide range of subjects. Academia.edu also provides a platform for discussions and networking within the academic community. When it comes to downloading Visual Bookmarks free PDF files of magazines, brochures, and catalogs, Issuu is a popular choice. This digital publishing platform hosts a vast collection of publications from around the world. Users can search for specific titles or explore various categories and genres. Issuu offers a seamless reading experience with its user-friendly interface and allows users to download PDF files for offline reading. Apart from dedicated platforms, search engines also play a crucial role in finding free PDF files. Google, for instance, has an advanced search feature that allows users to filter results by file type. By specifying the file type as "PDF," users can find websites that offer free PDF downloads on a specific topic. While downloading Visual Bookmarks free PDF files is convenient, its important to note that copyright laws must

be respected. Always ensure that the PDF files you download are legally available for free. Many authors and publishers voluntarily provide free PDF versions of their work, but its essential to be cautious and verify the authenticity of the source before downloading Visual Bookmarks. In conclusion, the internet offers numerous platforms and websites that allow users to download free PDF files legally. Whether its classic literature, research papers, or magazines, there is something for everyone. The platforms mentioned in this article, such as Project Gutenberg, Open Library, Academia.edu, and Issuu, provide access to a vast collection of PDF files. However, users should always be cautious and verify the legality of the source before downloading Visual Bookmarks any PDF files. With these platforms, the world of PDF downloads is just a click away.

## **FAQs About Visual Bookmarks Books**

**What is a Visual Bookmarks PDF?** A PDF (Portable Document Format) is a file format

developed by Adobe that preserves the layout and formatting of a document, regardless of the software, hardware, or operating system used to view or print it. **How do I create a Visual Bookmarks PDF?** There are several ways to create a PDF: Use software like Adobe Acrobat, Microsoft Word, or Google Docs, which often have builtin PDF creation tools. Print to PDF: Many applications and operating systems have a "Print to PDF" option that allows you to save a document as a PDF file instead of printing it on paper. Online converters: There are various online tools that can convert different file types to PDF. **How do I edit a Visual Bookmarks PDF?** Editing a PDF can be done with software like Adobe Acrobat, which allows direct editing of text, images, and other elements within the PDF. Some free tools, like PDFescape or Smallpdf, also offer basic editing capabilities. **How do I convert a Visual Bookmarks PDF to another file format?** There are multiple ways to convert a PDF to another format: Use online converters like Smallpdf, Zamzar, or Adobe Acrobats export feature to convert PDFs to formats like Word, Excel, JPEG, etc. Software like Adobe

Acrobat, Microsoft Word, or other PDF editors may have options to export or save PDFs in different formats. **How do I password-protect a Visual Bookmarks PDF?** Most PDF editing software allows you to add password protection. In Adobe Acrobat, for instance, you can go to "File" -> "Properties" -> "Security" to set a password to restrict access or editing capabilities. Are there any free alternatives to Adobe Acrobat for working with PDFs? Yes, there are many free alternatives for working with PDFs, such as: LibreOffice: Offers PDF editing features. PDFsam: Allows splitting, merging, and editing PDFs. Foxit Reader: Provides basic PDF viewing and editing capabilities. How do I compress a PDF file? You can use online tools like Smallpdf, ILovePDF, or desktop software like Adobe Acrobat to compress PDF files without significant quality loss. Compression reduces the file size, making it easier to share and download. Can I fill out forms in a PDF file? Yes, most PDF viewers/editors like Adobe Acrobat, Preview (on Mac), or various online tools allow you to fill out forms in PDF files by selecting text

fields and entering information. Are there any restrictions when working with PDFs? Some PDFs might have restrictions set by their creator, such as password protection, editing restrictions, or print restrictions. Breaking these restrictions might require specific software or tools, which may or may not be legal depending on the circumstances and local laws.

#### **Visual Bookmarks :**

**ich stelle mir eine medizin vor von lisa bircher buch** - Jun 28 2023 web lisa bircher ist auf dem weg hausärztin zu werden bruno kissling steht am ende seiner beruflichen laufbahn als hausarzt in einem intensiven briefwechsel diskutieren die ich stelle mir eine eth z - Mar 26 2023 web erstebegegnung16 20sekundenfürempathie22 derspitalalltagimwandeld erzeit 39 Überdiegrenzendermedizin 52 mensch seinundarzt seinindermedizin63 intermezzo76 **ich stelle mir eine medizin vor lisa ab 14 55** - Jan 24 2023 web ich stelle mir eine medizin vor lisa bircher ist auf dem weg hausärztin zu werden

bruno kissling steht am ende seiner beruflichen laufbahn als hausarzt in einem **leseprobe ich stelle mir eine medizin vor issuu** - Apr 26 2023 web oct 14 2019 ich stelle mir eine medizin vor briefwechsel einer jungen Ärztin mit einem erfahrenen hausarzt von lisa bircher bruno kissling lisa bircher ist auf dem **ich stelle mir eine medizin vor briefwechsel einer jungen** - Nov 21 2022 web ich stelle mir eine medizin vor ist ein briefwechsel der sich über knapp eineinhalb jahre erstreckt in langen e mails tauschen sich die junge lisa bircher die dabei ist **ich stelle mir eine medizin vor briefwechsel eine copy** - Apr 14 2022 web ich stelle mir eine medizin vor briefwechsel eine medizinisch chirurgische klinik vorlesungen über sämmtliche fächer der praktischen medizin bde 1 2 feb 01 2023 *ich stelle mir eine medizin vor briefwechsel einer jungen* - Feb 22 2023 web ich stelle mir eine medizin vor briefwechsel einer jungen Ärztin mit einem erfahrenen hausarzt isbn 13 9783906304397 ich stelle mir eine medizin vor *ich stelle mir eine medizin vor briefwechsel*

*einer jungen* - Oct 01 2023 web ich stelle mir eine medizin vor briefwechsel einer jungen Ärztin mit einem erfahrenen hausarzt rüffer rub cares bircher lisa kissling bruno reber feissli *9783906304397 ich stelle mir eine medizin vor lisa bircher* - Jan 12 2022 web ich stelle mir eine medizin vor finden sie alle bücher von lisa bircher bei der büchersuchmaschine eurobuch ch können sie antiquarische und neubücher vergleichen **pdf ich stelle mir eine medizin vor briefwechsel eine** - Sep 19 2022 web ich stelle mir eine medizin vor briefwechsel eine die alltägliche romantik jun 01 2020 die rolle des alltags für die kunst und in der kunst erlaubt einen neuen blick auf die ich stelle mir eine medizin vor briefwechsel eine uniport edu - Oct 09 2021 web mar 27 2023 briefwechsel i salomo friedlaender 2018 03 23 die auf acht bände angelegte ausgabe sammelt alle überlieferten korrespondenzstücke von und an **ich stelle mir eine medizin vor briefwechsel eine** - Nov 09 2021 web ich stelle mir eine medizin vor briefwechsel

eine downloaded from helpdesk bricksave com by guest duke karlee mind over medicine warum **ich stelle mir eine medizin vor briefwechsel eine** - Oct 21 2022 web ich stelle mir eine medizin vor briefwechsel eine mind over medicine warum gedanken oft stärker sind als medizin jul 07 2020 wie funktioniert selbstheilung bruno kissling hausarzt und geburtshelfer researchgate - Aug 19 2022 web ich stelle mir eine medizin vor briefwechsel einer jungen hausärztin mit einem erfahrenen hausarzt lisa bircher und bruno kissling 2018 rüffer rub sachbuchverlag *rüffer rub rüffer rub cares ich stelle mir eine medizin vor* - Aug 31 2023 web ich stelle mir eine medizin vor briefwechsel einer jungen Ärztin mit einem erfahrenen hausarzt lisa bircher ist auf dem weg hausärztin zu werden bruno *ich stelle mir eine medizin vor briefwechsel eine pdf* - Feb 10 2022 web 2 ich stelle mir eine medizin vor briefwechsel eine 2022 10 15 folgenden punkte bedeutsam 1 verhältnisse der mikroökologie am infektionsort eventuelle störungen der *verfassen eines*

*arztbriefes wissen amboss* - Mar 14 2022 web apr 24 2023 das verfassen eines arztbriefes wird auch in der mündlich praktischen examensprüfung gefordert ein strukturiertes vorgehen ist dabei sehr hilfreich und **ich stelle mir eine medizin vor briefwechsel einer jungen** - Jun 16 2022 web entdecke ich stelle mir eine medizin vor briefwechsel einer jungen Ärztin mit eine in großer auswahl vergleichen angebote und preise online kaufen bei ebay kostenlose **briefe an praxen und spitäler eligo** - May 16 2022 web briefe an ein spital an eine arztpraxis oder an eine amtsstube etc haben eines gemeinsam sie gehen an adressen die sie immer wieder brauchen und daher nicht ich stelle mir eine medizin vor briefwechsel eine friedrich - Jul 18 2022 web ich stelle mir eine medizin vor lisa bircher 2018 10 12 briefwechsel zwischen schiller und lotte 1788 1805 johann crhistoph friederich von schiller 1855 **ich stelle mir eine medizin vor ex libris** - May 28 2023 web in einem intensiven briefwechsel diskutieren die beiden unter anderem über ihr verständnis von

fachärztliche weiterbildung im spital ethische fragen im **ich stelle mir eine medizin vor bücher de** - Jul 30 2023 web in einem intensiven briefwechsel diskutieren die beiden unter anderem über ihr verständnis von medizin die fachärztliche weiterbildung im spital ethische fragen im auf dem weg zu einer resilienten region ansprache des who - Dec 11 2021 web oct 25 2023 ich erinnere mich noch an meinen traum als ich vor vier jahren während meines wahlkampfs in alle länder reiste ich sprach damals von einer region mit einer **ich stelle mir eine medizin vor mabuse buchversand** - Dec 23 2022 web briefwechsel einer jungen Ärztin mit einem erfahrenen hausarztwas ist ein würdevoller umgang zwischen allen beteiligten bei einer krankheit lisa bircher ist au last man tome 4 by balak otp jodymaroni com - May 25 2022 web last man tome 4 book read 32 reviews from the world s largest community for readers marianne et adrian poursuivent leur voyage à la poursuite de richa **last man book series thriftbooks** - Jan 01 2023

web 4 lastman tome 4 balak michaël sanlaville bastien vivès from 6 59 5 lastman tome 5 balak bastien vivès michaël sanlaville from 4 19 6 lastman tome 6 **last man vol 4 lastman 4 balak amazon com tr kitap** - Sep 09 2023 web last man vol 4 lastman 4 balak amazon com tr kitap Çerez tercihlerinizi seçin Çerez bildirimimizde ayrıntılı şekilde açıklandığı üzere alışveriş yapmanızı sağlamak **last man vol 4 balak 9782203078482 abebooks** - Aug 08 2023 web last man vol 4 by balak at abebooks co uk isbn 10 2203078480 isbn 13 9782203078482 casterman 2014 softcover *lastman tome 4 paperback 1 september 2023* - May 05 2023 web lastman tome 4 balak sanlaville michaËl vivÈs bastien amazon com au books casterman lastman tome 4 - Oct 10 2023 web 12 50 paru le 19 03 2014 genre action thèmes adolescence humour parents sport feuilleter marianne et adrian poursuivent leur voyage à la poursuite de richard aldana *les mangas syllabÉs lastman tome 4 lastman* - Aug 28 2022 web may 5 2023 les mangas syllabÉs lastman tome 4 lastman tome 4 balak sanlaville michaËl

medizin die

com free shipping **lastman tome 4 edition collector by balak michaël sanlaville** - Dec 20 2021 web les coups de c ur gt albums gt série lastman tome 4 lastman Édition collector lastman tome 12 edition de luxe balak bastien vivs april 7th 2020 lastman tome 12 edition **lastman tv series 2016 imdb** - Feb 19 2022 web lastman with coryn williams martial le minoux maëlys ricordeau tyler bunch in the corrupted city of paxtown boxer richard aldana becomes the protector of siri a young

vivÈs bastien on amazon

**last episode 4 rakuten viki** - Mar 23 2022 web when a man goes from a successful career in finance to the dangerous underworld can he survive jang tae ho yoon kye sang was once a successful fund manager but his

**last man series by balak goodreads** - Jun 06 2023 web book 4 last man the show by balak 4 22 441 ratings 31 reviews published 2014 13 editions marianne velba won t stop until she finds out why want to read rate it book **lastman tome 4 book inventaire** - Oct 30 2022 web lastman tome 4 author bastien vivès 1984 yves bigerel 1979 michaël sanlaville 1982

part of the series **les mangas syllabÉs lastman tome 4 lastman** - Nov 18 2021 web richard s est laissé rattraper par son passé il se retrouve entre les mains de milo zotis magnat de la culture pop qui veut le remettre en selle le renvoyer sur le ring pour payer **lastman tome 4 french edition kindle edition amazon co uk** - Nov 30 2022 web may 11 2022 lastman tome 4 french edition ebook balak amazon co uk kindle store skip to main content co uk delivering to london w1d 7 update location comics **lastman tome 4 edition collector ceu social** - Jan 21 2022 web reviewing lastman tome 4 edition collector unlocking the spellbinding force of linguistics in a fast paced world fueled by information and interconnectivity the *lastman tome 4 ebook by balak rakuten kobo* - Apr 04 2023 web read lastman tome 4 by balak available from rakuten kobo marianne et adrian poursuivent leur voyage à la poursuite de richard aldana nouvelle étape paxtown la **last man tome 2 by balak goodreads** - Apr 23 2022 web jan 1 2013 4 07 689 ratings64 reviews lancé au cours du tome 1 de lastman le grand

tournoi annuel parrainé par le roi virgil et la reine efira se poursuit contre toute attente lastman comic book wikipedia - Jul 07 2023 tome 1 march 2013 isbn 978 2 203 04773 0 tome 2 june 2013 isbn 978 2 203 06880 3 tome 3 november 2013 isbn 978 2 203 07404 0 tome 4 march 2014 isbn 978 2 203 07848 2 *lastman tome 4 nouvelle édition overdrive* - Feb 02 2023 web marianne et adrian poursuivent leur voyage à la poursuite de richard aldana nouvelle étape paxtown la ville de tous les possibles mais aussi de tous les interdits bien lastman tome 4 by balak goodreads - Mar 03 2023 web richard s est laissé rattraper par son passé il se retrouve entre les mains de milo zotis magnat de la culture pop qui veut le remettre en selle le renvoyer sur le ring pour payer last man tome 12 by balak goodreads - Jul 27 2022 web 151 ratings12 reviews richard revient pour un dernier voyage dans la vallée des rois pour faire face à un ennemi intime le premier homme à avoir franchi la frontière d éther le **lastman tome 4 french version librairiezbookstore com** - Sep 28 2022

web lastman tome 4

french version marianne et adrian sont toujours à la recherche de richard albana ils arrivent dans la ville de tous les possibles paxtown richard s est **lastman tome 4 by bastien vivès is available in these libraries** - Jun 25 2022 web lastman tome 4 by bastien vivès is available in these libraries overdrive ebooks audiobooks and more for libraries and schools back to lastman tome 4 find a **enter book name here holybible pdf** - May 20 2023 web enter book name here holybible book review unveiling the power of words in a global driven by information and connectivity the energy of words has become more evident than ever they have the ability to inspire provoke and ignite change such may be the essence of the book enter book name here holybible a literary masterpiece that delves **enter book name here social studies graph safehousetech** - May 08 2022 web enter book name here social studies 3 3 curated guide to the essential and useful features of the new iphone 12 family and all other models that can run the ios 14 software a former new york times

tech columnist and bestselling how to author no one is better equipped than pogue to  $o$ er expert instruction to this complicated iphone say my name picture book explores the importance of saying names - Mar 06 2022 web 1 day ago here now host deepa fernandes speaks with new york times bestselling author joanna ho about her latest picture book say my name and the importance of celebrating names and pronouncing them *bir yazar kitabına nasıl isim koyar* - Sep 12 2022 web dec 1 2014 yayıncının kitabın alıcısını düşünerek izlediği tutum ülkelere göre değişiyor sözcükler yerinden oynatılmalı her yazarın kitabına isim vermesi farklı bir hikâyeyi barındırır yazmayı bir cehennem olarak gören İlhan berk in bu tarifine yazarın kitabına isim bulma sancısını da ekleyebiliriz **book review if you would have told me by john stamos and** - Jul 10 2022 web oct 24 2023 winkler s essential m o in life we learn is to try to make everyone love him because his holocaust survivor parents didn t after graduating from yale drama school he got his breakout role

java user input of a name stack overflow - Feb 05 2022 web may 28 2017 system out println enter book name and paste it inside the loop where you enter book names while svalue hasnextline system out println enter book name bookname svalue nextline enter book name enter author free download borrow and - Jun 09 2022 web dc publisher digitalrepublisher enter name of person who scanned dc publisher enter name of publisher dc subject classification enter subject of the book dc title enter book name dc type enter document type dc rights holder enter **my first time reading insert book name here part 1** - Apr 07 2022 web sep 29 2021 my first time reading insert book name here part 1 september 29 2021 by athenathegoddess platinum myrtle beach south carolina more by this author as the giant clear doors of the beautiful **enter bookmark name nedir ne demek** - Jun 21 2023 web derinin nazik olması osmanlıca da yazılışı na me mektub risale kitap the title by which any person or thing is known or designated a distinctive specific appellation whether of an individual or a class descriptive or

qualifying appellation given to a person or thing on account of a character or acts **reading list for the israel hamas war the best books films** - Nov 14 2022 web 5 hours ago history the best books films magazine stories and audio for understanding the palestinian israeli conflict if you are feeling out of your depth start here kitap ekleme düzenleme veya paylaşma google arama yardım - Sep 24 2023 web kitaplığınıza kitap ekleme google kitaplar a gidin kitaplığım ı tıklayın favoriler veya okumakta olduklarım gibi bir kitap rafı seçin ayarlar isbn veya issn kullanarak ekle yi tıklayın eklemek istediğiniz kitap veya dergilerin isbn lerini veya issn lerini girin kitap ekle yi **39 insert book name here ideas witch wallpaper hair** - Oct 13 2022 web dec 25 2019 explore not so cool kid s board insert book name here on pinterest see more ideas about witch wallpaper hair color pastel wine hair color *a student library program in java code review stack exchange* - Mar 18 2023 web oct 31 2018 modified 2 years 9 months ago viewed 45k

times 5 a beginner level student library program in java which interacts the students and the books this library program can do following functions adding a book to library update book quantity search a book with its serial number search books with author name **kitap İsmi bulma konusunda hayal gücünün sınırı onedio** - Jul 22 2023 web sep 14 2015 biz de başlıklarıyla diğer kitaplardan daha çok dikkat çekmeyi başarmış 28 kitabı sizler için derledik İçeriğin devamı aşağıda 1 olmaz olur mu hiç 2 adam yemek de mi yemesin arkadaş ya 3 evde kaldım mode on 4 **enter your full name here shelf goodreads** - Apr 19 2023 web enter your full name here genre new releases and popular books including illness as metaphor by susan sontag hypoxia by wolf white memoirs of an outl **book title generator best 21 free book name generators list** - Jan 16 2023 web the random story title generator 2 0 this free book title generator is the second edition of it s kind and it draws from different sources to produce its horror titles it generates titles that are intended for short

stories but they can be

used for anything you want the generator gives you five options at a time insert name here by eve summers goodreads - Feb 17 2023 web insert name here book read reviews from world s largest community for readers when her fiancé dumped her before the wedding cass took the first airpla **suppression of energy disorder by incorporating a small molecule** - Aug 11 2022 web oct 19 2023 organic photovoltaic cells based on disordered materials suffer significant energy losses that limit the power conversion efficiencies pces for all polymer solar cells all pscs the complicated blend morphology caused by the high probability of chain entanglement will exacerbate this situation here we **enter your full name here books goodreads** - Aug 23 2023 web books shelved as enter your full name here illness as metaphor by susan sontag hypoxia by wolf white memoirs of an outlaw life in the sandbox by robe *substituted benzophenone imines for cof synthesis via formal* - Dec 15 2022 web oct 18 2023 here we present a study on substituted benzophenones in cof

synthesis via formal transimination 12 para substituted n aryl benzophenone imines with a range of electron rich to electron poor substituents were prepared and their hydrolysis kinetics were studied spectroscopically all substituted benzophenone imines can be employed in cof

Best Sellers - Books ::

[how to do real magic](https://www.freenew.net/textbook-solutions/browse/?k=How_To_Do_Real_Magic_Tricks.pdf) [tricks](https://www.freenew.net/textbook-solutions/browse/?k=How_To_Do_Real_Magic_Tricks.pdf) [how to draw star wars](https://www.freenew.net/textbook-solutions/browse/?k=how-to-draw-star-wars-characters.pdf) [characters](https://www.freenew.net/textbook-solutions/browse/?k=how-to-draw-star-wars-characters.pdf) [how to draw the](https://www.freenew.net/textbook-solutions/browse/?k=how-to-draw-the-characters-from-frozen.pdf) [characters from frozen](https://www.freenew.net/textbook-solutions/browse/?k=how-to-draw-the-characters-from-frozen.pdf) [how to find an email](https://www.freenew.net/textbook-solutions/browse/?k=how-to-find-an-email-address.pdf) [address](https://www.freenew.net/textbook-solutions/browse/?k=how-to-find-an-email-address.pdf)

[how to draw a cartoon](https://www.freenew.net/textbook-solutions/browse/?k=How-To-Draw-A-Cartoon-Dog.pdf) [dog](https://www.freenew.net/textbook-solutions/browse/?k=How-To-Draw-A-Cartoon-Dog.pdf) [how to develop](https://www.freenew.net/textbook-solutions/browse/?k=How-To-Develop-Management-Skills.pdf) [management skills](https://www.freenew.net/textbook-solutions/browse/?k=How-To-Develop-Management-Skills.pdf) [how to clean microfiber](https://www.freenew.net/textbook-solutions/browse/?k=how_to_clean_microfiber_couch.pdf) [couch](https://www.freenew.net/textbook-solutions/browse/?k=how_to_clean_microfiber_couch.pdf) [how to control your](https://www.freenew.net/textbook-solutions/browse/?k=how_to_control_your_dreams.pdf) [dreams](https://www.freenew.net/textbook-solutions/browse/?k=how_to_control_your_dreams.pdf) [how to design solar](https://www.freenew.net/textbook-solutions/browse/?k=how_to_design_solar_power_system.pdf) [power system](https://www.freenew.net/textbook-solutions/browse/?k=how_to_design_solar_power_system.pdf) [how to do a background](https://www.freenew.net/textbook-solutions/browse/?k=how-to-do-a-background-check.pdf) [check](https://www.freenew.net/textbook-solutions/browse/?k=how-to-do-a-background-check.pdf)